AutoCAD Crack Product Key (Latest)

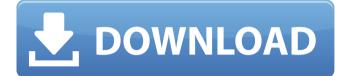

# AutoCAD Download (April-2022)

The name AutoCAD Crack Keygen derives from the abbreviation for "automated CAD." As the name suggests, AutoCAD is a fully automated CAD system capable of performing any CAD-related task, including creating, editing and manipulating two-dimensional and threedimensional drawing objects, as well as working with images and exporting and printing documents. AutoCAD is also known as: Autodesk AutoCAD AutoCAD 2014 AutoCAD LT AutoCAD LT 2014 AutoCAD 2011 AutoCAD 2010 AutoCAD 2009 AutoCAD 2008 AutoCAD 2007 AutoCAD 2006 AutoCAD 2005 AutoCAD 2004 AutoCAD 2003 AutoCAD 2002 AutoCAD 2001 AutoCAD 2000 AutoCAD 1999 AutoCAD 1998 AutoCAD 1997 AutoCAD 1996 AutoCAD 1995 AutoCAD 1994 AutoCAD 1993 AutoCAD 1992 AutoCAD 1991 AutoCAD 1990 AutoCAD 1989 AutoCAD 1988 AutoCAD 1987 AutoCAD 1986 AutoCAD 1985 AutoCAD 1984 AutoCAD 1983 AutoCAD 1982 AutoCAD 1977 AutoCAD 1975 AutoCAD 1974 AutoCAD 1973 AutoCAD 1972 AutoCAD 1971 AutoCAD 1970 AutoCAD 1969 AutoCAD 1968 AutoCAD 1967 AutoCAD 1966 AutoCAD 1965 AutoCAD 1964 AutoCAD 1963 AutoCAD 1962 AutoCAD 1961 AutoCAD 1960 AutoCAD 1959 AutoCAD 1958 AutoCAD 1957 AutoCAD 1956 AutoCAD 1955 AutoCAD 1954 AutoCAD 1953 AutoCAD 1952 AutoCAD 1951 AutoCAD 1950 AutoCAD 1949 AutoCAD 1948 AutoCAD 1947 AutoCAD 1946 AutoCAD 1945 AutoCAD 1944 AutoCAD 1943 AutoCAD 1942 AutoCAD 1941 AutoCAD

# AutoCAD Crack

In 2009, AutoCAD 2022 Crack was integrated with the Internet. History AutoCAD Cracked Version's first release was in 1985. It was a command line program (with the extensions of PTC, Sandlot, Granular, and others.) The first major release of AutoCAD For Windows 10 Crack was AutoCAD Product Key 2007. In 2014, Autodesk discontinued using command line commands in favor of the interface-based software. Release history See also List of AutoCAD commands List of AutoCAD add-ons List of Java API and Autodesk Exchange API References Further reading External links Category:Computer-aided design software Category:3D graphics software Category:DICOM software Category:Computer-aided design software for Windows Category:Vector graphics editors Category:Proprietary software that uses Qt Category:Vector graphics editors Category:Raster to vector conversion software Category:Cross-platform software Category:C++ softwareQ: Python - add date to end of row I have a pandas dataframe which I need to add a date to the end of each row. The data is in the form of a list

of strings, so the date is the last item in the row: df = pd.DataFrame({"ID": [1,2,3], "ColumnA": ['string','string'], "ColumnB": ['string','string'], "ColumnC": ['string','string']}) I need to add the date (in the form of a string) to the end of each row. The output would be: df = pd.DataFrame({"ID": [1,2,3], "ColumnA": ['string','string'], "ColumnB": ['string', 'string'], a1d647c40b

## AutoCAD Crack+ X64

Go to Settings - options and open Configure settings. Open [Options] then go to Network. Click on Clone and open the Clone dialog. Select your settings and click Ok and the system will copy the settings to your computer. Go to Autodesk AutoCAD [version of your choice] Open the folder [%UserProfile%\Appdata\Roaming\Autodesk\AutoCAD][version of your choice] [version of your choice]\enu\Software\AutoCAD Open Model.ini Open [%UserProfile%\AppData\Roaming\Autodesk\Autodesk\Data\Model\ There should be a line like this: net.autodesk.autocad.commandline.exe = C:\Program Files\AutoCAD\AutoCAD.exe That line is pointing to your local path. Change that line to: net.autodesk.autocad.commandline.exe = \\server\autocad\admin Save the file. Close the model.ini file. Close Autodesk Autocad. Open the folder [%UserProfile%\AppData\Roaming\Autodesk\AutoCAD] Open [%UserProfile%\AppData\Roaming\Autodesk\AutoCAD\Database\ Open the [Database]\Properties folder Find the line net.autodesk.autocad.commandline.exe = \\server\autocad\admin and change that line to: net.autodesk.autocad.commandline.exe = \\servername\autocad\admin Save the file. Close the [Database]\Properties folder. Open the folder [%UserProfile%\AppData\Roaming\Autodesk\AutoCAD] Open [%UserProfile%\AppData\Roaming\Autodesk\AutoCAD\Database] Open [%UserProfile%\AppData\Roaming\Autodesk\AutoCAD\Database\Logs] Open the [Logs]\2018\[the year]\date.log Search for commandline.exe failed with the exit code 645 Replace [the year]

### What's New In?

Create dynamic floor plans with the floorplan tab. This tab lets you create floor plans in real time for new buildings or modify existing floor plans with live links. (video: 3:04 min.) Exporting to a BIM (Building Information Model) document. This feature lets you export the drawing to a native AutoCAD file that can be used to create the BIM model. Or, you can choose a 3D model that can be opened in various CAD, visualization, and cloud applications. For example, you can export the drawing to a 3D Max, Collada, Wavefront, and other modeling applications. (video: 1:32 min.) Automatic extension of a breakline when you extend an object. (video: 1:31 min.) The ability to use Drafting Manager and AutoCAD Release Console commands to export to PDF, to a GPX file, and to Google Earth. (video: 1:12 min.) The ability to import multiple graphics into a drawing. (video: 1:45 min.) Global coordinates: You can quickly determine if a specific coordinate is on the drawing, and easily place it. (video: 2:02 min.) You can also set the limits on a drawing to a specific

area. (video: 1:36 min.) You can increase the control of the viewing and drawing features. (video: 1:26 min.) You can make an entire drawing transparent, just as easily as making a small area transparent. (video: 1:47 min.) Ability to have multiple non-dialog windows. (video: 1:31 min.) All versions of AutoCAD 2023 will have the following navigation features: Animate, Filter, Fit, Select, Scale, Zoom, and Pan. (video: 2:29 min.) Animate commands let you create an animation. (video: 1:54 min.) Filter commands let you select objects based on specific criteria, such as filter to limit objects based on their type. (video: 1:43 min.) Fit commands help you scale a drawing or a specific element or group of elements to fit a space better. (video: 2:01 min.) Select commands let you highlight

# System Requirements For AutoCAD:

Before downloading, please make sure that your PC meets the minimum system requirements. Minimum PC System Requirements: Operating System: Windows XP SP2 or later (Service Pack 2 is recommended, but not necessary) CPU: 1.6 GHz or higher RAM: 512 MB or more HDD: 120 MB or more Net Card: Broadband Internet connection required Mac System Requirements: Please note that some of the additional features may be unavailable if you use a Mac. Memory: 1024 MB or more

Related links: